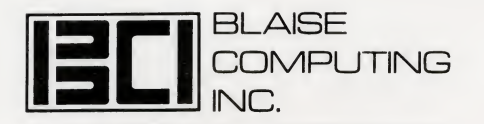

1609 ACTON STREET BERKELEY. CA 94702 (415) 524-6603

Thank you for your interest in Blaise Computing Inc. Blaise Computing produces productivity tools for system developers, providing the software and support to take advantage of the power of the IBM Personal Computer and XT. We support both Pascal and C; probably the most powerful general purpose languages available in the DOS environment.

TOOLS allows you to take advantage of the machine dependent features of the IBM PC/XT as well as providing other important functions. Complete screen access, extensive string handling and <sup>a</sup> general gate to the BIOS functions are just some of the features provided. TOOLS <sup>2</sup> provides the capability to utilize the features and power of DOS 2.0 without resorting to assembly language programming. TOOLS <sup>2</sup> provides extended memory allocation, program and DOS command execution, DOS file handling and <sup>a</sup> number of other utilities. The <sup>C</sup> version of TOOLS <sup>2</sup> also supports interrupt processing. With these functions, you can write general interrupt service routines entirely in C.

VIEW MANAGER is an extensive screen management system. With VIEW MANAGER you can interactively design and create screens, and then easily access them using simple procedure calls. <sup>C</sup> support for VIEW MANAGER will be available early in 1983.

All Blaise Computing products are carefully crafted to not only provide you with important functions, but also to give you <sup>a</sup> model of program development in each language. C and Pascal versions are<br>written in their respective languages to take advantage of the strengths of each, and to work harmoniously with your applications. All source code (including the necessary assembler routines) comes with TOOLS and TOOLS 2. The source code for the VIEW MANAGER library procedures is also available at additional cost. The license agreement for all Blaise Computing products allows you to distribute your developed applications without any additional royalty costs.

Blaise Computing Inc. supports its products with telephone support and a quarterly newsletter. Routine updates are available at a nominal cost We can also prov ide the MS-Pascal compiler and Microsoft C compiler at below list price, and have technically competent support.

Enclosed please find more detailed information about our products and an order form. Please feel free to call if you have any other questions.

# PASCAL TOOLS

The following list provides a brief description of the functions and procedures which comprise Pascal TOOLS. All routines are written in Pascal except for a general BIOS gate, which is written in Macro Assembler. All the procedures are carefully documented and written to take specific advantage of the features of Pascal.

## String Functions

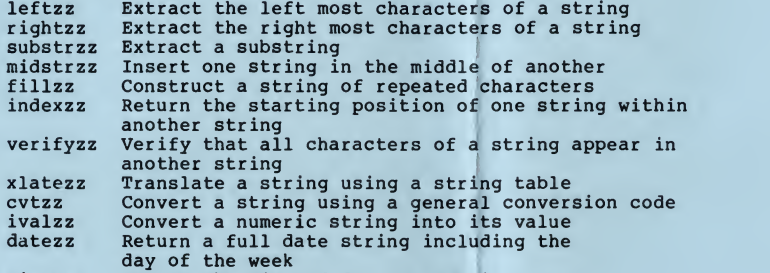

timezz Return the time of day as a string (for example, 11:59 AM)

#### Screen Handling

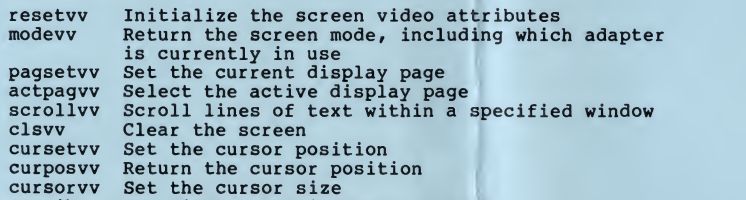

- attr ibvv Set display attributes or colors
- readvv Read a character and display attributes
- writevv Write copies of a character without changing the display attributes
- scnsrtvv Write to a display page using standard TTY format

# Fast Forms Utilities

alarmuu abortuu errmsguu Display a message at a specified position on the clrmsguu Clear a screen message inkeyuu Wait unit a key is depressed, and then ret<br>the character or extended character code. pauseuu Sound the screen beeper Terminate the program and return with a message screen with a specified display attribute Wait unit a key is depressed, and then return Display a message and suspend processing.

## Graphics Interface Functions

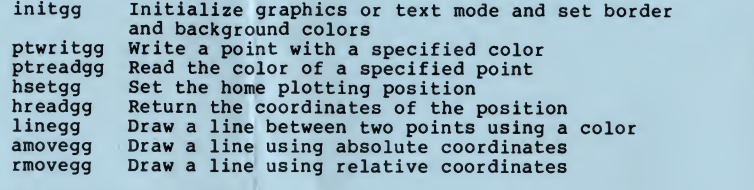

# Application Functions

pyesnoxx Display a prompt and accept a YES/NO response prdnumxx Display a prompt and accept a numeric response prdlinxx comlinxx Return the last DOS command line cparsexx Parse a command line and return the next token Display a prompt and accept a YES/NO response<br>Display a prompt and accept a numeric response<br>Display a prompt and accept a text response<br>Return the last DOS command line<br>Parse a command line and return the next token

## Basic Intrinsic Functions

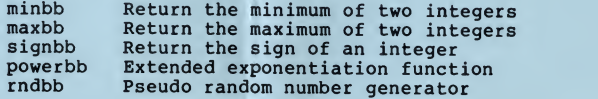

## Pascal TOOLS INCLUDES

Pascal TOOLS is delivered on standard DOS diskettes and<br>includes all source code as well as the compiled unit object<br>modules which can be used immediately. The routines are supplied as six separately compiled units, and interface<br>files are included to let you use the units without modification if you wish.

A comprehensive User Reference Manual documents each routine, and examples are given showing their use. Included are complete sample Pascal programs using TOOLS.

Pascal TOOLS requires the IBM Pascal or Microsoft MS-Pascal Compiler, and and any version of DOS. TOOLS can be used on the IBM PC/XT or any hardware compatible machine.

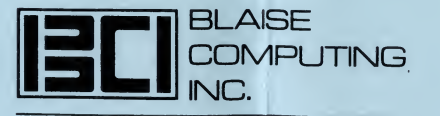

1609 ACTON STREET BERKELEY. CA 94702 (A1 5) 524-6603

# PASCAL TOOLS 2

The following list provides a brief description of the functions and procedures which comprise Pascal TOOLS 2. All routines are written in Pascal except for a general DOS gate, which is written in Macro Assembler. All the routines are carefully documented both in the source files and in the Reference manual. The package is designed and written to take specific advantage of the features of Pascal.

#### Support Utilities

- initgg Initialize registers in preparation for calling the general DOS gate
- dos General DOS gate allows any DOS function to be accessed.

#### Program Control and Memory Management

allocmm Allocate a block of memory beyond the normal data space<br>Free a previously allocated memory block freemm Free <sup>a</sup> previously allocated memory block setblkmm Adjust the size of an allocated memory block shrinkmm Release all memory not needed for the program Load and execute another program doscmdmm Execute a DOS command<br>exitmm Terminate a program and set an error code waitmm Inspect the return code set by pcexit or pcresext

#### DOS Pile Handling Functions

creatff Create and open a file with the specified pathname openff Open a file<br>closeff Close a file Close a file setatrff Inspect or set file attributes<br>seekff Position the file pointer seekff Position the file pointer<br>readff Read data from a file to a readff Read data from a file to a specified buffer<br>writeff Write data from a buffer to a file<br>deleteff Delete a file<br>retdtaff Return the Disk Transfer Area location setdtaff Set the Disk Transfer Area location

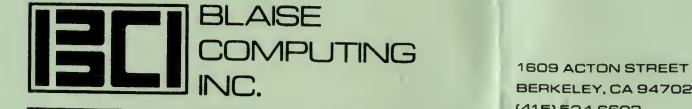

(415) 524-6603

#### Directory Maintenance

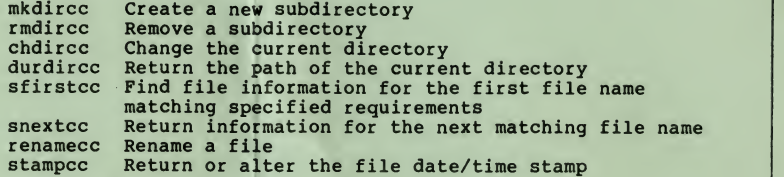

#### DOS System Information

getdatqq Return the system date gettimqq Return the system time setdatqq Set the system date settimqq Set the system time getdosqq Return the DOS Version number settimqq Set the system time<br>getdosqq Return the DOS Version number<br>diskspqq Return disk space allocation for a specified drive

#### Pascal TOOLS 2 INCLUDES

Pascal TOOLS 2 is delivered on standard DOS diskettes and includes all source code as well as the separately compiled units which can be used immediately. Interface files are included to let you use the units without modification if you wish.

A comprehensive User Reference Manual documents each routine, and enamples are given are given showing the sample sample Pascal programs using TOOLS 2 illustrating how TOOLS 2 can be used to develop applications.

Pascal TOOLS 2 requires the IBM Pascal or Microsoft MS-Pascal Compiler, and Version 2.0 of DOS. Although C TOOLS 2 does not require C TOOLS, the naming and coding conventions are similar to make using both packages easy. TOOLS 2 can be used on the IBM PC/XT or any hardware compatible system.

# C TOOLS

The following list provides a brief description of the functions which comprise C TOOLS. All routines are written in C except for a general BIOS gate, an extended DOS function and <sup>a</sup> memory move procedure, which are written in Macro Assembler. All the functions are carefully documented and written to take specific advantage of the features of C.

#### String Functions

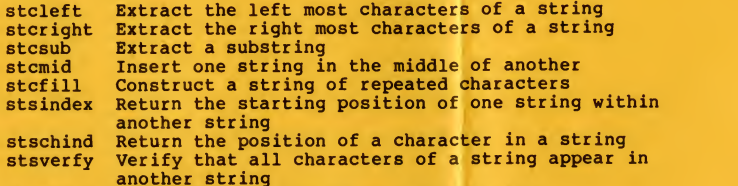

stpxlate Translate a string using a string table

- stpcvt Convert a string using a general conversion code
- stsline Return a line of text from the console without echo
- stsdate Return the system date, both in numeric form and as a string including the day of the week

ststime Return the system time, both in numeric form and as a string (for example, 11:59 AM)

#### Screen Handling Functions

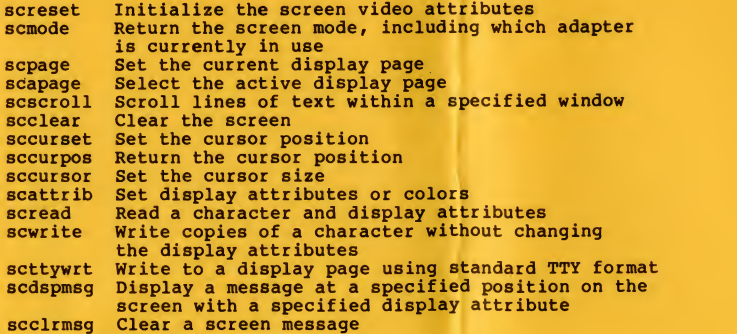

**BLAISE** COMPUTING 1603 ACTON STREET INC.

BERKELEY. CA 947D2 (415)524-6603

## General Utility Functions and Macros

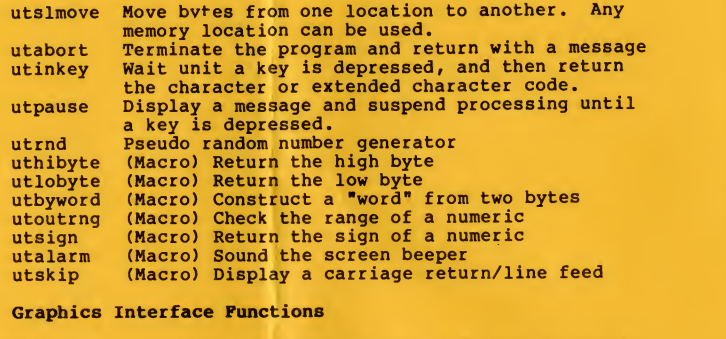

#### grinit grptwr it grptread grline Draw a line between two points using a<br>gramove Draw a line using absolute coordinates gramove grrmove Initialize graphics or text mode and set border and background colors Write a point with a specified color Read the color of a specified point Draw a line between two points using a color Draw a line using relative coordinates

#### Application Functions

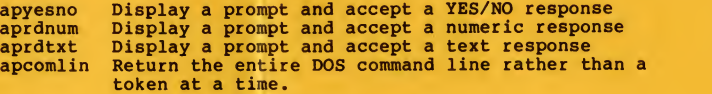

#### C TOOLS INCLUDES

C TOOLS is delivered on standard DOS diskettes and includes all source code as well as a C TOOLS library which can be used immediately. The functions have been separately compiled so that programs include only the functions they need. Header files let you include function, variable and macro declarations easily into your C programs.

A comprehensive User Reference Manual documents each function, and examples are given showing their use. Included are complete sample C programs using TOOLS.

<sup>C</sup> TOOLS requires the Microsoft (Lattice) <sup>C</sup> Compiler or the Computer Innovations C86 Compiler, and and any version of DOS. TOOLS can be used on the IBM PC/XT or any hardware compatible machine.

# C TOOLS 2

The following list provides a brief description of the functions which comprise C TOOLS 2. All routines are written in C except for a general DOS gate, and the interrupt<br>function support procedures, which are written in Macro Assembler. All the functions are carefully documented both in the source files and in the Reference manual. The package is designed and written to take specific advantage of the features of C.

#### Support Utilities

- utinit Initialize register structure in preparation for calling a DOS function
- utsimove Nove data from one memory location to another using the segment and offset addresses
- dos General DOS gate allows any DOS function to be accessed.

#### Program Control and Memory Management

pcalloc Allocate a block of memory beyond the normal data space pefree a previously allocated memory block pcsetblk Adjust the size of an allocated memory block peshrink Release all memory not needed for the program<br>peexec Load and execute another program Load and execute another program pedosemd Execute a DOS command pcenvchk Return an environment parameter peexit Terminate <sup>a</sup> program and set an error code peresext Terminate <sup>a</sup> program but stay resident pewait Inspect the return code set by peexit or peresext pcsetvec Set an interrupt vector peretvee Return an interrupt vector pcintoff Disable maskable interrupts pcinton Enable maskable interrupts pcsetisr Define an interrupt service routine pcinvint Invoke a software interrupt

#### DOS Pile Handling Functions

flcreate Create and open a file with the specified pathname flopen flclose Close a file flsetatr Inspect or set file attributes flseek flread flwrite Write data from a buffer to a file fldelete Delete a file flretdta Return the Disk Transfer Area location f lsetdta Set the Disk Transfer Area location Open a file Position the file pointer Read data from a file to a specified buffer

#### Directory Maintenance

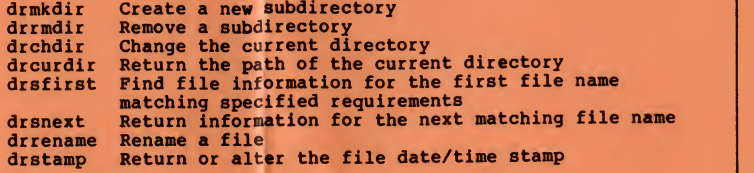

#### DOS Information

qygetdat Return the system date qygettim Return the system time qysetdat Set the system date qysettim Set the system time qydosver Set the system time Return the DOS Version number qydisksp Return disk space allocation for a specified drive

#### C TOOLS 2 INCLUDES

C TOOLS <sup>2</sup> is delivered on standard DOS diskettes and includes all source code as well as <sup>a</sup> <sup>C</sup> TOOLS <sup>2</sup> library which can be used immediately. The functions have been separately compiled so that programs include only the functions they need. Header files let you include function, variable and macro declarations easily into your <sup>C</sup> programs.

A comprehensive User Reference Manual documents each function, and examples are given showing their use. Included are complete sample C programs using TOOLS <sup>2</sup> illustrating how TOOLS 2 can be used to develop applications.

C TOOLS <sup>2</sup> requires the Microsoft (Lattice) C Compiler and Version 2.0 of DOS. Although C TOOLS <sup>2</sup> does not require C TOOLS, the naming and coding conventions are similar to make using both packages easy. TOOLS <sup>2</sup> can be used on the IBM PC/XT or any hardware compatible system.

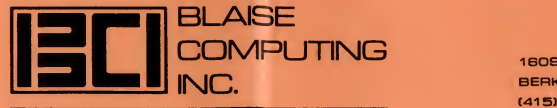

1603 ACTON STREET BERKELEY. CA 94702 CA15) 524-6603

# ORDER FORM

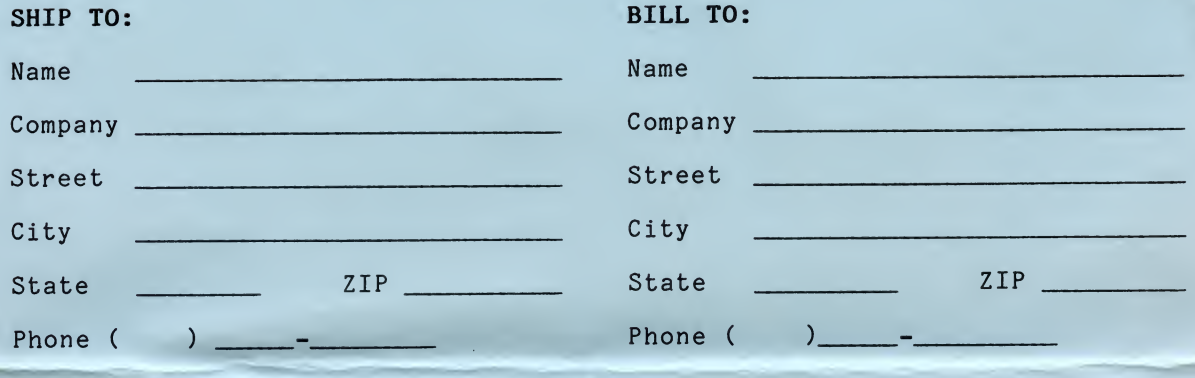

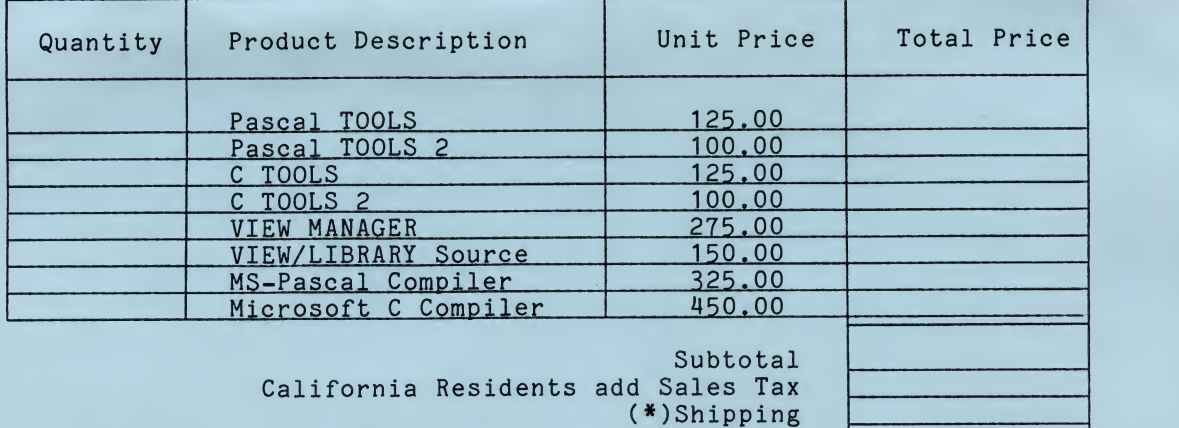

TOTAL

Payment: [] MasterCard [] Check enclosed<br>
[] UISA [] UPS COD (to acc [] UPS COD (to accept check)

Name on Card

Account Number

Expiration Date

Signature

(#) All COD, charge and Purchase orders will be billed actual shipping charges. Other orders, add \$3.00 for UPS shipment or \$5.00 for UPS Air shipment.

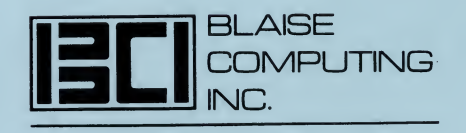

1609 ACTON STREET BERKELEY, CA 94702 (415) 524-6603